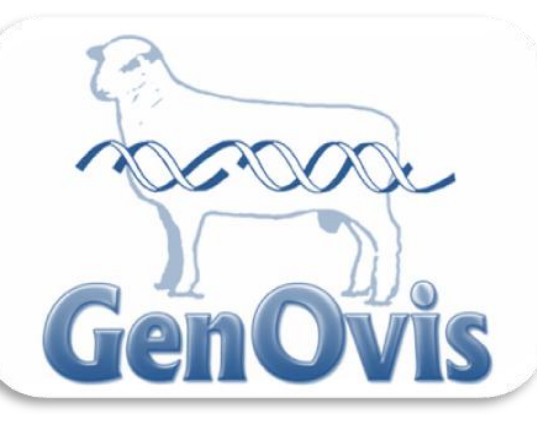

# Interprétation des rapports du programme GenOvis INVENTAIRE DES BREBIS

Description du rapport : Cet inventaire liste toutes les brebis d'un troupeau et les performances moyennes de chaque sujet sont notées sur une même ligne. Ce rapport est utile pour identifier les meilleures brebis du troupeau, ainsi que les reproducteurs possédant les moins bonnes performances et qui pourraient être réformés.

# Aspect visuel :

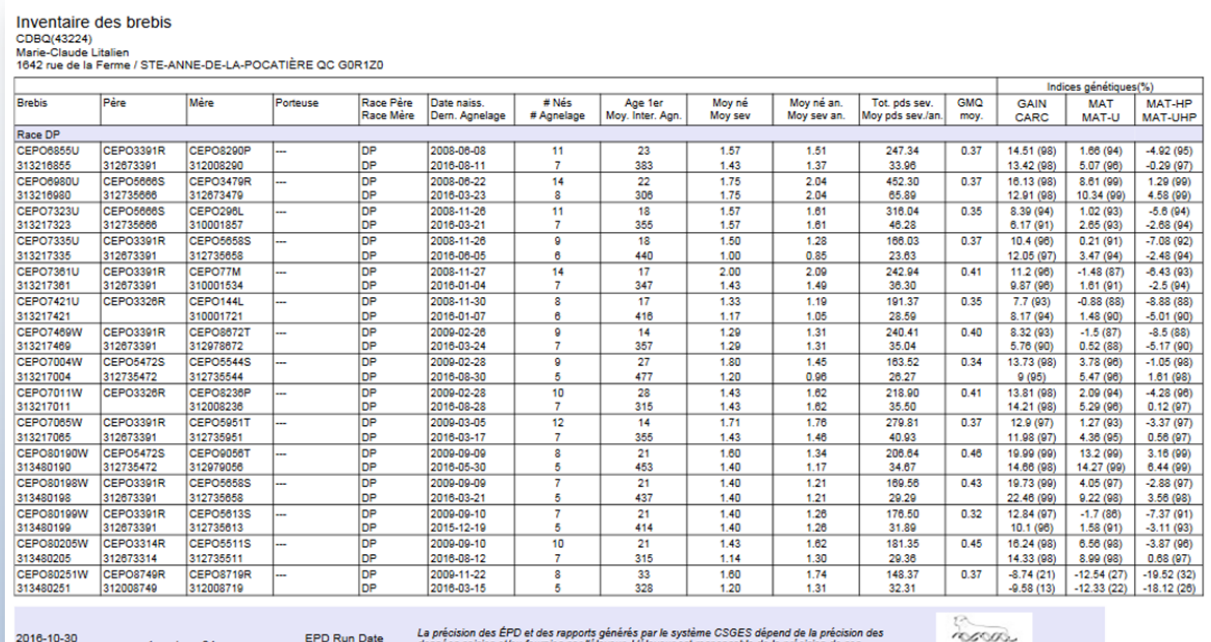

GenOvis

### Explication du contenu du rapport :

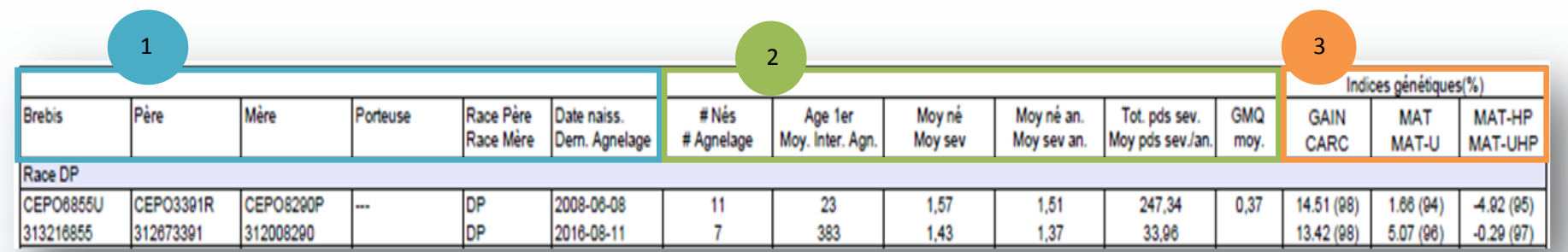

### **1. Informations de base :**

Identifiant de la brebis (tatouage et numéro ATQ) Identifiant du père (tatouage et numéro ATQ) Identifiant de la mère (tatouage et numéro ATQ) Identifiant de la porteuse (tatouage et numéro ATQ) Race du père et de la mère Date de naissance de la brebis Date du dernier agnelage

# **3. Indices génétiques et rang centile :**

**Race paternelle** Indice Gain (GAIN) Indice Carcasse (CARC)

#### **Race maternelle**

Indice Maternel (MAT) Indice Maternel Ultrasons (MAT-U) Indice Maternel Hausse Prolificité (MAT-HP) Indice Maternel Ultrasons Hausse Prolificité (MAT-UHP)

#### **2. Données de productivité :**

Nombre d'agneaux nés (# Nés) Nombre d'agnelages (# Agnelage) Âge au  $1<sup>er</sup>$  agnelage (Age 1er) Moyenne de l'intervalle d'agnelage (Moy. Inter. Agn.) Moyenne d'agneaux nés (Moy né) Moyenne d'agneaux sevrés (Moy sev) Moyenne d'agneaux nés par année (Moy né an.) Moyenne d'agneaux sevrés par année (Moy sev an.) Total des poids au sevrage (Tot. pds sev.) Moyenne des poids au sevrage par année (Moy pds sev./an.) Moyenne des gains moyens quotidiens (GMQ moy.)

Les différents ÉPD des brebis de l'inventaire de troupeau sont disponibles dans le Rapport agneaux (tous les ÉPD) en sélectionnant Inv. Il présente le même aspect visuel que les Rapport agneaux (tous les ÉPD). Pour de plus amples détails sur ce rapport, référez-vous à la fiche technique Rapport agneaux (tous les ÉPD). Vous pouvez également obtenir un rapport qui liste uniquement les brebis ayant agnelé dans un groupe contemporain en sélectionnant Rapport Parents EPD et en choisissant le groupe contemporain.